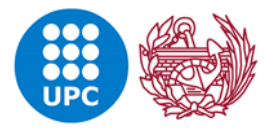

**Escola Tècnica Superior d'Enginyers** de Camins, Canals i Ports de Barcelona

# UNIVERSITAT POLITÈCNICA DE CATALUNYA

Nombre del estudiante: Rosa Eva González

Materia: Computational Structural Mechanics and Dynamics

Fecha de entrega: 19/03/2018

Descripción: Deber 6

a) Program In MatLab the Timoshenko 2 Nodes Beam element with reduce integration for the shear stiffness matrix

> $\mathbf{K}_{b}^{(e)} = \begin{pmatrix} \frac{\mathbb{E}l}{I} \end{pmatrix}^{(e)} \begin{bmatrix} 0 & 0 & 0 & 0 \\ 0 & 1 & 0 & -1 \\ 0 & 0 & 0 & 0 \\ 0 & -1 & 0 & 1 \end{bmatrix}$  (The point interpolation is exact for  $\mathbf{K}_{b}^{(e)}$ ) **K**<sub>s</sub><sup>(e)</sup> =  $\left(\frac{GA^*}{l}\right)^{(e)}$   $\left[\begin{array}{ccc|c} 1 & \frac{l^{(e)}}{2} & -1 & \frac{l^{(e)}}{2} \\ \cdots & \frac{l^{(e)}}{4} & -\frac{l^{(e)}}{2} & \frac{(l^{(e)})^2}{4} \\ & \cdots & 1 & -\frac{l^{(e)}}{2} \\ & & & \frac{(l^{(e)})^2}{4} \\ \end{array}\right]$  (Reduced integration)

El codigo modificado del archivo de Matlab Beam\_Timoshenko, se muestra al final del documento, los cambios realizados son los siguientes:

• Matriz de rigidez de corte modificada por integración reducida:

```
 %%%MATRIZ MODIFICADA POR K REDUCTION INTEGRATION 
K shear = [ 1 , len/2 , -1 , len/2 ;len/2 , len^2/4 , -len/2 , len^2/4 ;
-1 , -len/2, 1 , -len/2;
len/2 , len^2/4 , -len/2 , len^2/4 ];
```
• Puntos de integración de Gauss:

$$
gaus1 = 0;
$$
  
gaus2 = 0;

- b) Solve the following problem with a 64-element mesh with the:
	- 2 nodes Euler Bernulli element
	- 2 nodes Timoshenko Full Integrate element
	- 2 nodes Timoshenko Reduce Integration element.

Compare maximum displacements, moments and shear for the 3 elements against the a/L relationship

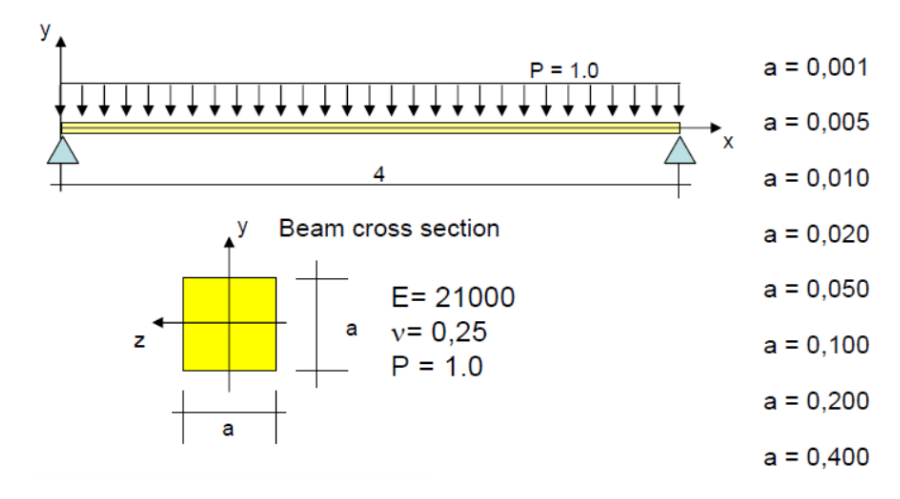

Código de entrada: Se modifico a, para cada caso.

```
a=0.001;
young = 21000;poiss = 0.25;
area = a^*a;
 inercia= a^4/12 ;
denss = 1.000000000;
% Coordinates se muestra solo el primero y el final, hay 
coordenadas cada 0.0625, para tener 65 nodos.
\mathbf{Q}global coordinates
coordinates = [
      0.0 ;…
    4.0000 ];
\approx% Elements se muestra solo el primero y el final, el código
completo tiene 64 elementos
%
global elements
elements = [
    1, 2;…
    64, 65];
global fixdesp
%
```

```
% Fixed Nodes condiciones de apoyo, en nudos inicial y final, 
restringiéndolo en el eje y.
\approxfixdesp = [
           1, 1, 0.0000;
              65, 1, 0.00000];
\frac{1}{6}% Fixed Rotations
\approxfixrotx = [];
\approx% Point loads
\frac{1}{6}pointload = [ ];
\approx
```
### Resultados en Gid:

#### $62$ 11 13 13 15 17 19 121 23 25 27 29 31 33 35 37 39 41 43 45 47 49 51 53

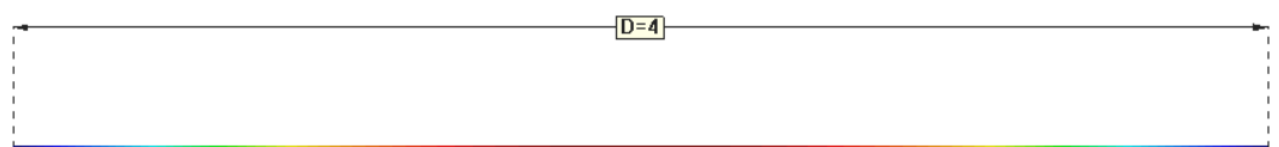

En los diferentes tipos de análisis depende de la relación a/L, para los resultados obtenidos, en el caso del Momento flector y el esfuerzo cortante no varía para el caso de análisis por Timochenko con integración reducida, y únicamente el momento flector para de análisis de Euler Bernoulli.

Los valores de desplazamiento son iguales para los análisis de Euler Bernulli, y Timochenko con integración reducida, y cuando tienen una relación a/L mayor a 0.025 difieren muy levemente con los resultados del análisis de Timochenko con integración completa.

El valor de momento flector en el tercer caso de análisis tiende a igualarse a los otros dos tipos de análisis, cuando la relación a/L es mayor, e igualmente con el esfuerzo cortante pero este únicamente con el segundo tipo de análisis.

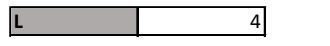

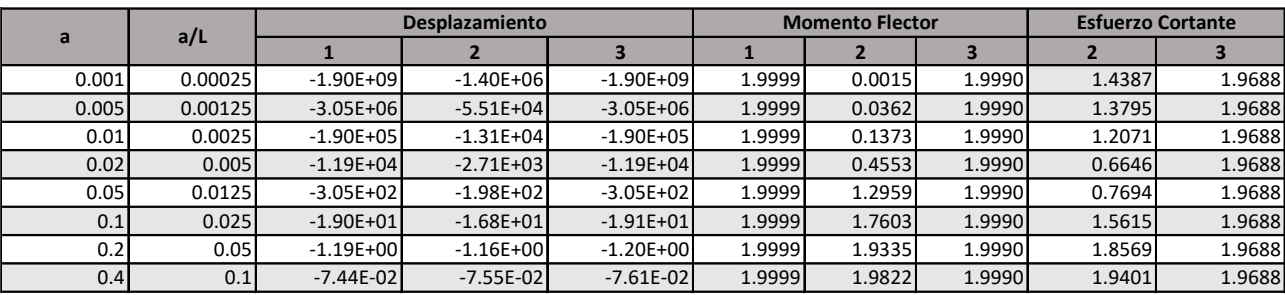

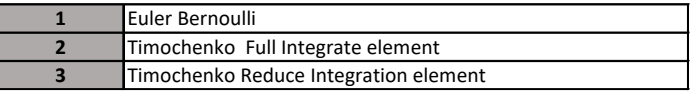

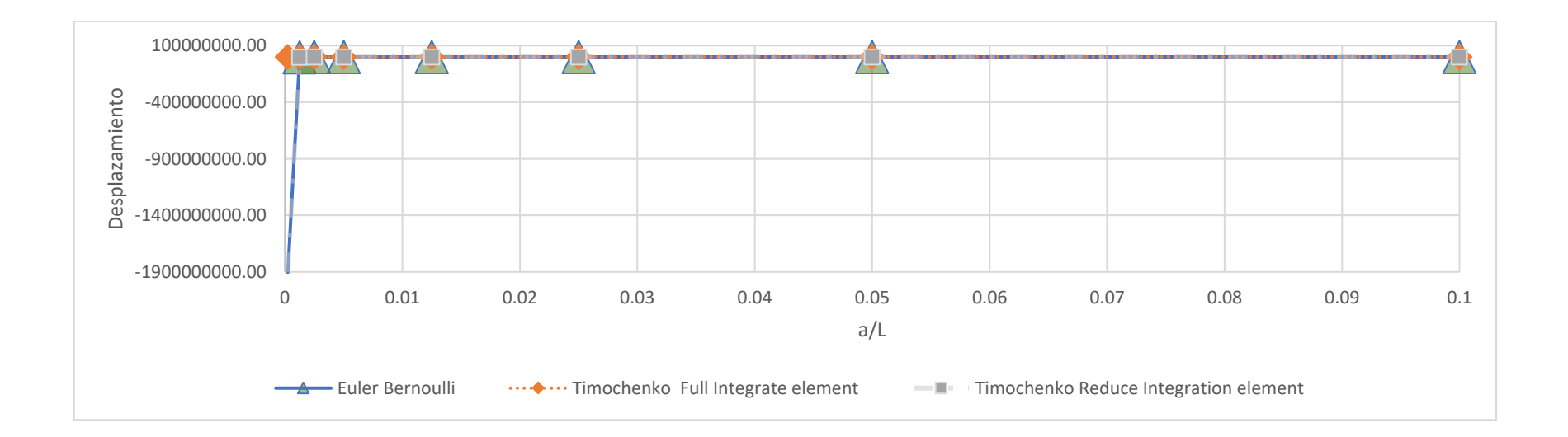

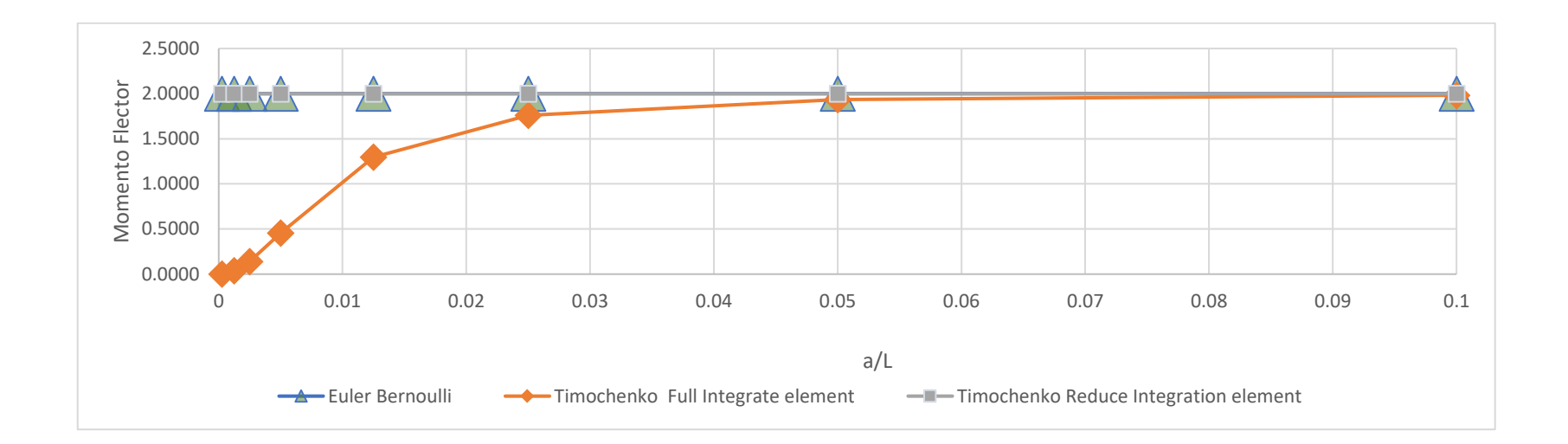

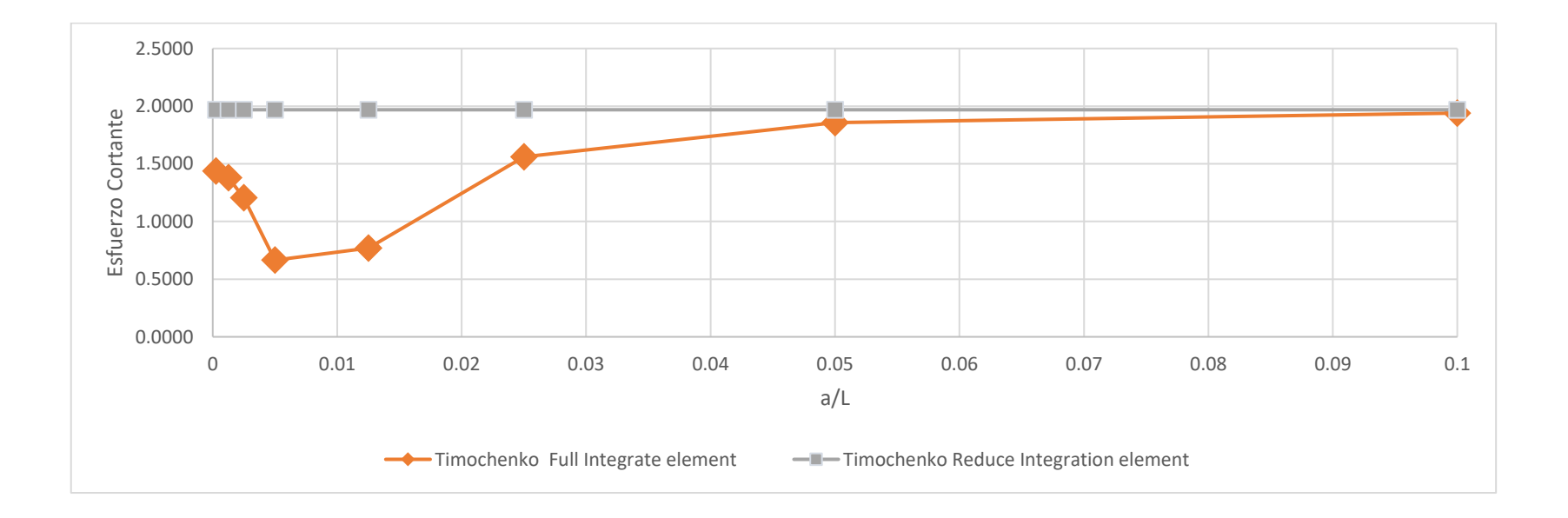

### Desplazamiento:

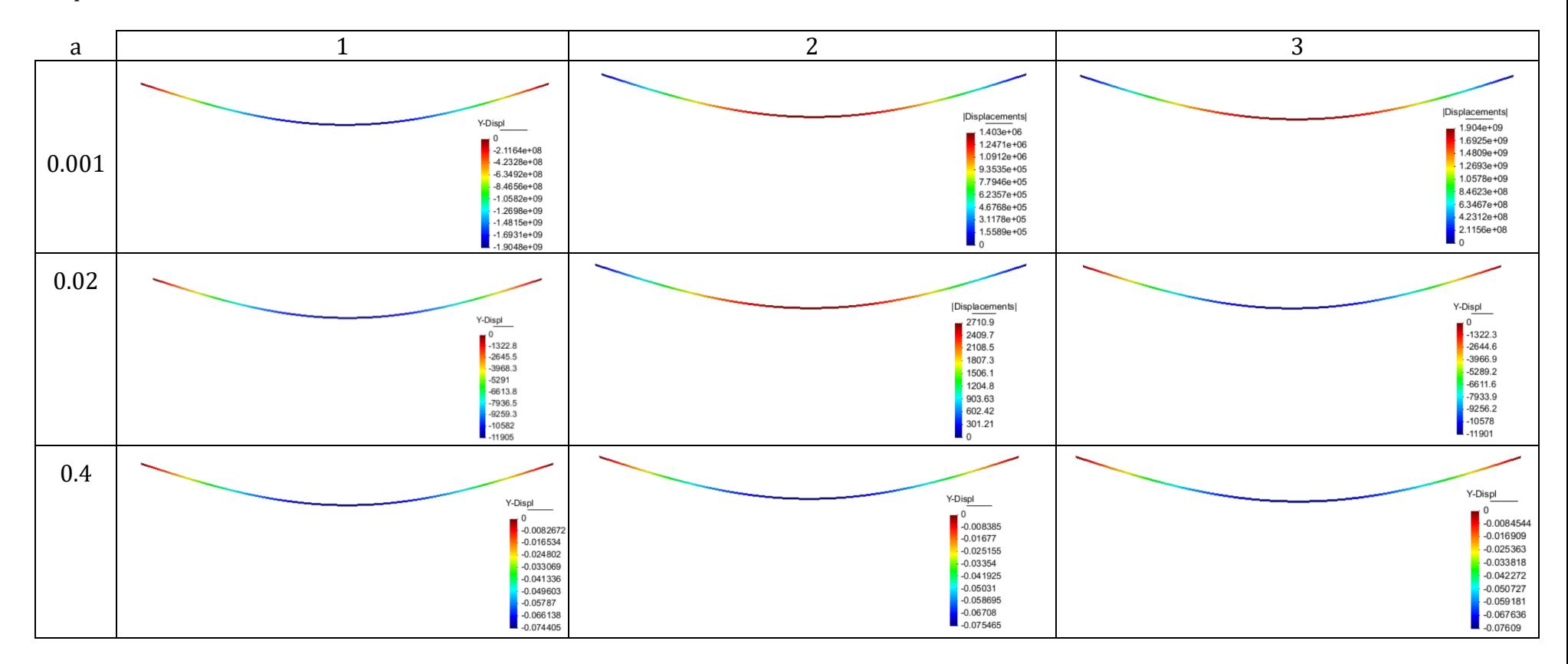

## Momento Flector:

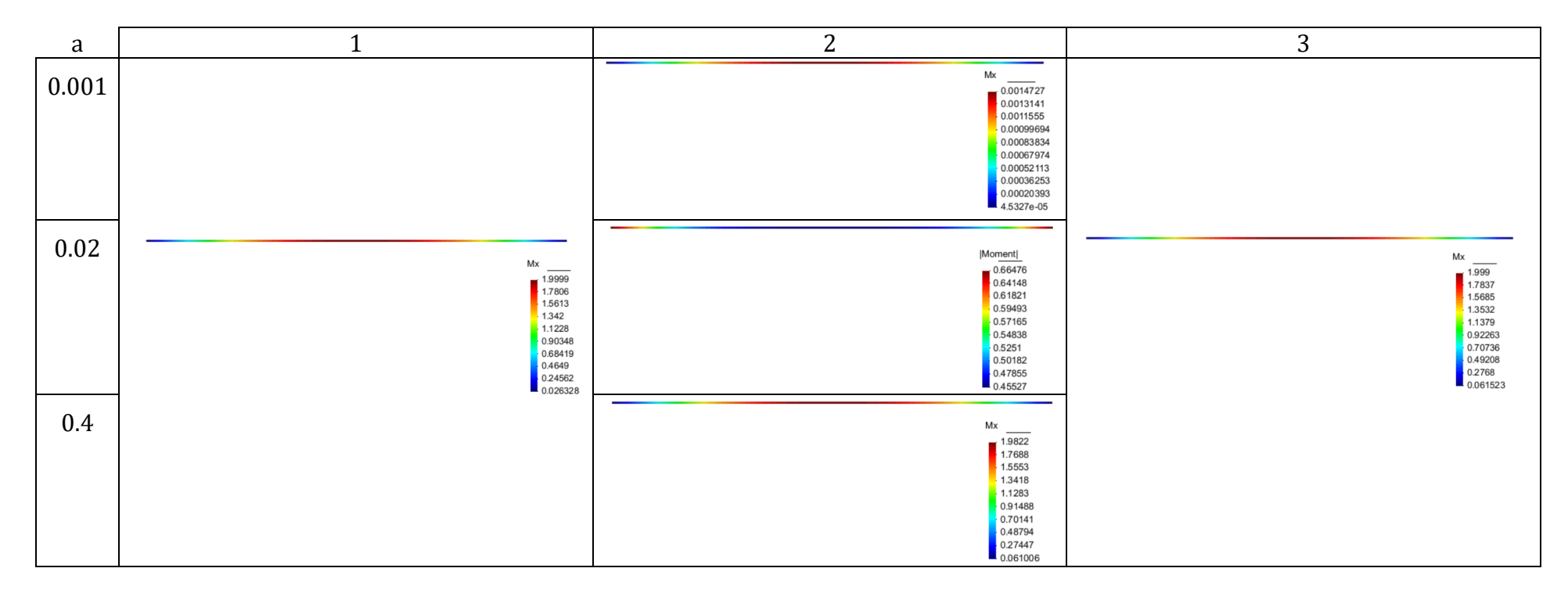

Esfuerzo Cortante:

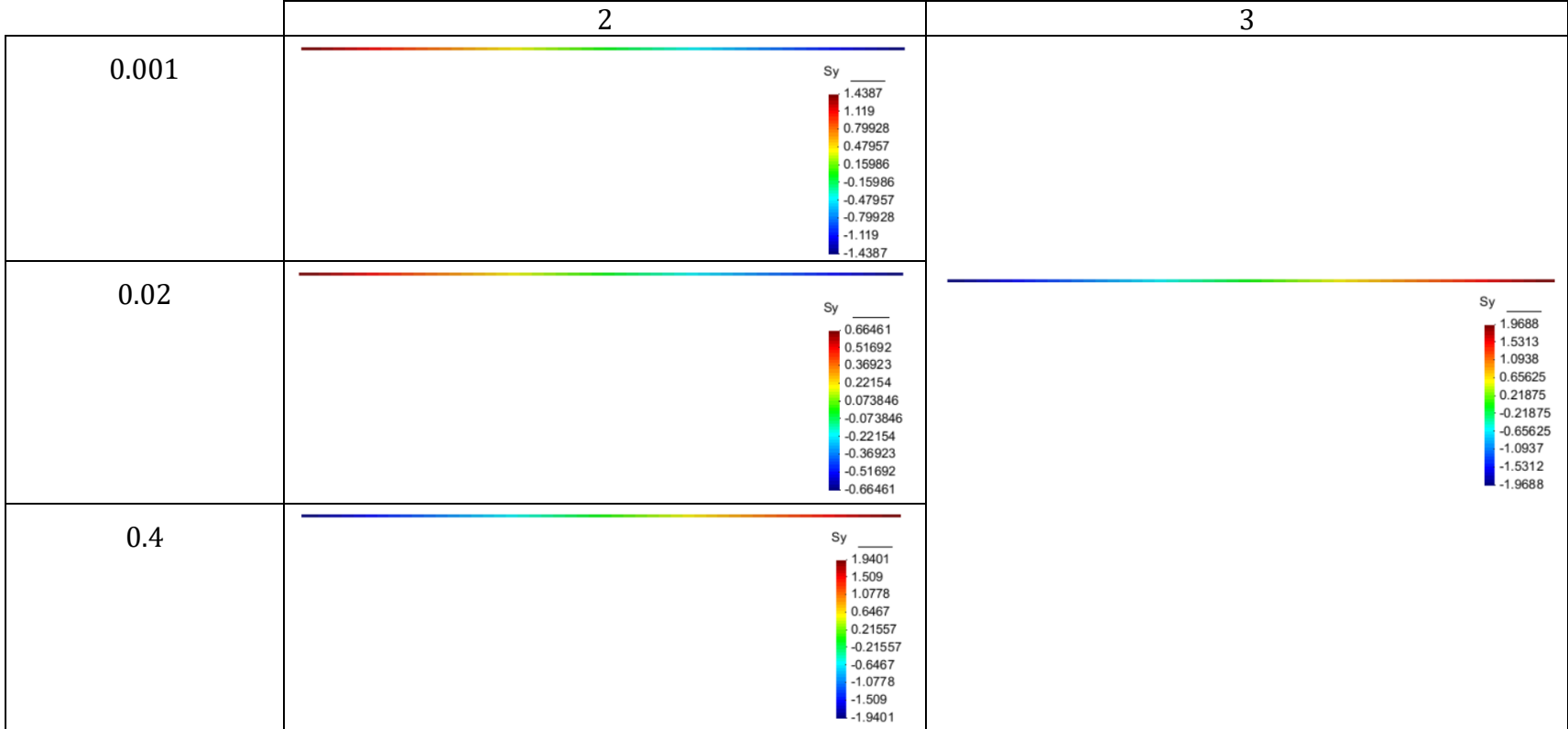

```
%%%%%%%%%%%%%%%%%%%%%%%%%%%%%%%%%%%%%%%%%%%%%%%%%%%%%%%%%%%%%%%%%%%%%%%%%%
%%%%%%%%%%%%%%%%%%2 Nodes Beam using Timoshenko Theory%%%%%%%%%%%%%%%%%%%% 
%%%%%%%%%%%%%%%%%%%%%%%%%%%%%%%%%%%%%%%%%%%%%%%%%%%%%%%%%%%%%%%%%%%%%%%%%%
%%MODIFY Program In MatLab the Timoshenko 2 
%Nodes Beam element with reduce integration for the shear stiffness matrix
%%%%%%%%%%%%%%%%%%%%%%%%%%%%%%%%%%%%%%%%%%%%%%%%%%%%%%%%%%%%%%%%%%%%%%%%%%
%%%Deber Rosa Gonzalez%%%%%%%%%%%%%%%%%%%%%%%%%%%%%%%%%%%%%%%%%%%%%%%%%%%%%
%
% Clear memory and variables.
  clear
% The variables are readed as a MAT-fem subroutine
% young = Young Modulus+0
% poiss = Poission Ratio
% thick = thickness 
% denss = density
% coordinates = [x, y] coordinate matrix nnode x ndime (2)
% elements = [ inode, jnode, knode ] element conectivities matrix
               n nelem x nnode; nnode = 3
% fixdesp = [node number, dimension, fixed value] matrix with
                dirichlet restrictions.
% pointload = [node number, dimension, load value] matrix with
              nodal loads.
 file name = input('Enter the file name :','s');
 tic; \frac{1}{8} Start clock
 ttim = 0; <br> % Initialize time counter
  eval (file name); % Read input file
% Finds basics dimentions
npnod = size(coordinates, 1); \frac{1}{2} % Number of nodes
nelem = size(elements,1); <br> & Number of elements
 nnode = size(elements, 2);<br>
\frac{1}{2} with \frac{1}{2} and \frac{1}{2} modes per element<br>
\frac{1}{2} and \frac{1}{2} mumber of total DOF
                                       % Number of total DOF
   ttim = timing('Time needed to read the input file',ttim); %Reporting time
% Dimension the global matrices.
 StifMat = sparse ( nndof , nndof ); \frac{1}{6} Create the global stiffness matrix
force = sparse ( nndof , 1 ); % Create the global force vector
Str = zeros ( nelem , 3 ); % Create array for streses
u = zeros (nndof, 1); \frac{1}{3} % Nodal variables
% Material properties (Constant over the domain).
  dmatf = young*inercia;
 dmats = \gammaoung/(2*(1+poiss))*area*5/6;
%Se considera seccion rectangular A*
   ttim = timing('Time needed to set initial values',ttim); %Reporting time
% Element cycle.
   for ielem = 1 : nelem
    lnods i = elements(ielem, 1);
    lnods_j = elements(ielem,2);
x i = coordinates(lnods i); % Elem. coordinates
x j = coordinates(lnods j); % Elem. coordinates
    len = x j - x i;const = dmatf/len;K_flex = [0, 0, 0, 0, 0;\begin{matrix} 0 \end{matrix}, \quad \begin{matrix} 1 \end{matrix}, \quad \begin{matrix} 0 \end{matrix}, \quad \begin{matrix} -1 \end{matrix};0 , 0 , 0 , 0 ;
0, -1, 0, 1];
    K flex = K flex * const;
```

```
 const = dmats/len;
     %%%MATRIZ MODIFICADA POR K REDUCTION INTEGRATION 
K shear = [ 1 , len/2 , -1 , len/2 ;len/2, len^2/4, -len/2, len^2/4;
-1 , -len/2, 1 , -len/2;
len/2, len^2/4, -len/2, len^2/4 };
   8888888888888888K shear = K shear * const;
   K elem = K flex + K shear;
   f = denss*len/2;ElemFor = [-f, 0,-f, 0];
% Finds the equation number list for the i-th element
   eqnum(1) = (\text{lnods } i-1)*2+1 ; % Build the equation number list
   eqnum(2) = (\text{lnods}^{-1-1})*2+2 ;
   eqnum(3) = (\text{lnods}^{-1} - 1) * 2 + 1;
   eqnum(4) = (\text{lnods}_j-1)*2+2 ;
% Assamble the force vector and the stiffnes matrix
   for i = 1 : 4ipos = eqnum(i);force (ipos) = force(ipos) + ElemFor(i);
     for j = 1 : 4 jpos = eqnum(j);
        StifMat (ipos,jpos) = StifMat (ipos,jpos) + K elem(i,j);
      end
    end
   end % End element cicle
  ttim = timing('Time to assamble the global system',ttim); %Reporting time
% Add point loads conditions to the force vector
 for i = 1 : size(pointload, 1)
ieqn = (pointload(i,1)-1)*2+pointload(i,2); % Finds eq. number
force(ieqn) = force(ieqn) + pointload(i,3); % add the force
   end
  ttim = timing('Time for apply side and point load',ttim); %Reporting time
% Applies the Dirichlet conditions and adjust the right hand side.
  j = 0;for i = 1 : size(fixdesp, 1)
   ieqn = (fixdesp(i,1)-1)*2+fixdesp(i,2); % Finds eq. number
   u (ieqn) = fixdesp(i,3); \frac{1}{2} and store the solution in u
   j = j + 1;fix(j) = ieqn; \frac{1}{x} \frac{1}{x} and mark the eq as a fix value
   end
 force = force - StifMat * u; % adjust the rhs with the known values
% Compute the solution by solving StifMat * u = force for the 
% remaining unknown values of u.
 FreeNodes = setdiff ( 1:nndof, fix ); \frac{1}{6} Finds the free node list and
 u(FreeNodes) = StifMat(FreeNodes,FreeNodes) \ force(FreeNodes);
  ttim = timing('Time to solve the stifness matrix',ttim); %Reporting time
% Compute the reactions on the fixed nodes as a R = StifMat * u - Freaction(fix) = StifMat(fix,1:nndof) * u(1:nndof) - force(fix);
  ttim = timing('Time to solve the nodal reactions',ttim); %Reporting time
```

```
% Compute the stresses
% Element cycle.
   for ielem = 1 : nelem
    lnods i = elements(ielem, 1);
    \ln \text{ods} = elements(ielem, 2);
    eqnum(1) = (\text{lnods}_i-1)*2+1; % Build the equation number list
eqnum(2) = (\text{lnods } i-1)*2+2 ;
eqnum(3) = (\text{lnods } j-1)*2+1 ;
eqnum(4) = (\text{lnods }j-1)*2+2 ;
    u elem(1:4) = u(expum(1:4));lnods i = elements(ielem, 1);
    lnods = elements(ielem, 2);
    x i = coordinates(lnods i); % Elem. coordinates
    x^{-}j = coordinates(lnods^{-}j); % Elem. coordinates
    len = x j - x i; %%%recomendacion
    qaus1 = 0;gaus2 = 0;bmat f=[ 0, -1/len, 0, 1/len];bmat s1=[-1/len,-(1-gaus1)/2, 1/len,-(1+gaus1)/2];
bmat s2=[-1/len,-(1-gaus2)/2, 1/len,-(1+gaus2)/2];
    Str(ielem, 1) = dmatf*(bmat f *transpose(u elem));
    Str(ielem, 2) = dmats*(bmat s1*transpose(u_elem));
    Str(ielem,3) = dmats*(bm\_s2*transpose(u_elem)); end
   ttim = timing('Time to solve the nodal stresses',ttim); %Reporting time
% Graphic representation.
ToGiD VigaD (file name, u, reaction, Str);
   ttim = timing('Time used to write the solution',ttim); %Reporting time
  itim = toc; \frac{1}{2} & \frac{1}{2} & \frac{1}{2} & \frac{1}{2} & \frac{1}{2} & \frac{1}{2} & \frac{1}{2} & \frac{1}{2} & \frac{1}{2} & \frac{1}{2} & \frac{1}{2} & \frac{1}{2} & \frac{1}{2} & \frac{1}{2} & \frac{1}{2} & \frac{1}{2} & \frac{1}{2} & \frac{1}{fprintf(1,'\n Total running time \$12.6f \n\infty; \$Reporting final time
```